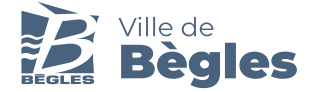

[Accueil](https://www.mairie-begles.fr/) [Bègles](https://www.mairie-begles.fr/begles-et-vous/) et vous Vos [démarches](https://www.mairie-begles.fr/begles-et-vous/vos-demarches-et-services/) et services Entreprises Pages de même niveau

# **Entreprises**

Publié le 19/11/2022 – Mis à jour le 17/05/2024

### **Créer une entreprise de transporteur routier de marchandises**

Vous souhaitez créer votre entreprise de transporteur routier de marchandises (**TRM**) ? Vous devez soit passer un examen, soit prouver votre expérience ou vos diplômes. Vous devez respecter une honorabilité, avoir une capacité professionnelle et posséder une capacité financière. Nous vous présentons toutes les informations nécessaires.

Caractéristiques du TRM

L'activité s'appelle précisément " transporteur public routier de marchandises ".

Le terme " public " signifie qu'il s'agit de transporter des marchandises **pour le compte d'autrui**. Le transport de vos propres marchandises est donc exclu de cette activité.

Le métier consiste à transporter des marchandises d'un point à un autre en respectant les mentions du contrat passé avec le client. Vous devez respecter les délais et assurer la qualité quelles que soient les conditions.

Vous ne possédez pas les marchandises, mais vous en êtes **responsable tout au long de la prestation**.

Activité commerciale réglementée

Le métier de TRM est une . Cela implique de posséder plusieurs autorisations pour l'exercer (**diplôme**, **attestation**, etc.).

Il s'agit d'une activité commerciale.

Vous devez connaître les [caractéristiques](https://www.mairie-begles.fr/begles-et-vous/vos-demarches-et-services/entreprises?xml=F23571#comarquage-664add573a565) générales du métier de commerçant et sa réglementation. Types d'entreprises

Il existe **2 types d'entreprises** de transport routier de marchandises :

Transport public de marchandises avec un ou plusieurs véhicules motorisés, de 4 roues ou moins, quel que soit le tonnage, véhicule lourd ou léger

Location de véhicules motorisés avec conducteur pour le transport de marchandises, de 4 roues ou moins, quel que soit le tonnage, véhicule lourd ou léger **À savoir**

Il ne faut **pas confondre** avec le [commissionnaire](https://www.ecologie.gouv.fr/commissionnaires-transport-routier) de transport routier. Celui-ci orchestre les prestations en utilisant tous les modes de transport (aérien, ferroviaire, maritime et routier) pour assurer le déplacement des marchandises.

Plusieurs types de transport et de marchandises

Le métier de TRM concerne aussi bien le transport par des **véhicules lourds ou légers** (plus ou moins 3,5 tonnes).

Parmi les véhicules, les **4, 3 ou 2 roues** sont concernés.

Les transports suivants sont **aussi concernés** :

Prestation de déménagement

Évacuation de terre par un agriculteur en sous-traitance sur un chantier de travaux publics

Livraison de colis auprès de particuliers avec des véhicules utilitaires légers (moins de 3,5 tonnes) Transport d'animaux vivants

Transport de sang, d'organes et de produits médicaux

Livraison de repas avec des véhicules 2 roues motorisés

Transports exceptionnels

Le transport exceptionnel appelé aussi "convoi [exceptionnel"](https://www.ecologie.gouv.fr/accompagnement-convois-exceptionnels) (dimensions ou poids supérieurs aux normes autorisées par le code de la route) nécessite des autorisations [supplémentaires](https://www.mairie-begles.fr/begles-et-vous/vos-demarches-et-services/entreprises?xml=F23661#comarquage-664add573a565) spécifiques. C'est aussi le cas du transport de matières dangereuses (gaz, minerais, animaux morts, etc.).

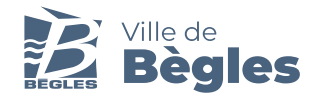

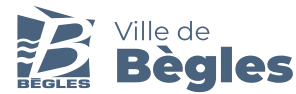

#### **Exemple**

Transport de machines agricoles ou forestières, transport de poutres (bois, acier, béton…), etc. Transports transfrontaliers

Si vous souhaitez effectuer des **transports transfrontaliers** à l'intérieur de l'UE ou de l'EEE, vous devez appliquer la [réglementation](https://www.ecologie.gouv.fr/transport-international-marchandises-et-cabotage) commune à tous les pays membres .

#### Qui peut vous aider ?

La **Dreal de votre région** et son site internet vous aident à répondre à vos questions.

Vous devez faire vos recherches dans la catégorie intitulée "**Entreprises de transport routier**". **Où s'adresser ?**

Direction régionale de [l'environnement,](https://www.ecologie.gouv.fr/services-deconcentres-du-ministere) de l'aménagement et du logement (Dreal) **Où s'adresser ?**

Direction régionale de [l'environnement,](http://www.guadeloupe.developpement-durable.gouv.fr/les-deal-en-outre-mer-r456.html) de l'aménagement et du logement en Outre-Mer **Où s'adresser ?**

Direction régionale et [interdépartementale](http://www.driea.ile-de-france.developpement-durable.gouv.fr/contactez-nous-a4575.html?lang=fr&forcer_lang=true) de l'environnement, de l'aménagement et des transports (DRIEAT) d'Île-de-France

Vous pouvez aussi consulter le site internet du ministère de la transition [écologique](https://www.ecologie.gouv.fr/tachygraphe-numerique-et-nouveau-tachygraphe-intelligent-2019) , dans la catégorie "Transport routier de marchandises".

Vérifier que vous avez le droit de devenir entrepreneur et commerçant

Vérifiez que vous [remplissez](https://www.mairie-begles.fr/begles-et-vous/vos-demarches-et-services/entreprises?xml=F31627#comarquage-664add573a565) les conditions d'âge pour créer une entreprise.

Transporteur routier est une activité commerciale.

Vérifiez que vous pouvez devenir [commerçant](https://www.mairie-begles.fr/begles-et-vous/vos-demarches-et-services/entreprises?xml=F31194#comarquage-664add573a565). **À savoir**

Se lancer dans ce **métier** demande un **investissement personnel et financier** important : réussir un **examen**, achat ou location du ou des **véhicules**, entretien, **compétences techniques** dans le transport, dans le management, en gestion, etc.

Anticiper les difficultés

#### **Préparez-vous à la gestion d'entreprise** :

Vous pouvez suivre une formation pour connaître [l'entrepreneuriat](https://www.pole-emploi.fr/candidat/je-creereprends-une-entreprise/les-ressources-utiles.html)

Initiez-vous à la gestion et à la comptabilité

Ces formations sont facultatives, mais recommandées pour votre réussite.

Prévoyez les **difficultés**

Faites une **réserve financière** pour faire face aux imprévus. On vous demandera d'avoir une capacité financière, elle est indispensable.

Préparez-vous au **rythme soutenu de travail**, à des horaires larges et décalés.

**À noter**

Renseignez-vous sur le métier. Par exemple, sur les différences entre le transport lourd ou léger, celui de personnes ou de marchandises.

Faire un business plan

Il est conseillé de faire un business plan de votre future entreprise.

C'est un **dossier indispensable** pour **convaincre les banques** de vous soutenir.

C'est aussi un **outil de gestion** sur les 3 premières années.

On vous expliqu[ecomment](https://www.mairie-begles.fr/begles-et-vous/vos-demarches-et-services/entreprises?xml=F35965#comarquage-664add573a565) l'élaborer.

Qui peut vous aider ?

**À savoir**

Avant de vous lancer, nous vous proposons des conseils et des outils pour vous préparer à [l'entrepreneuriat.](https://www.mairie-begles.fr/begles-et-vous/vos-demarches-et-services/entreprises?xml=F35952#comarquage-664add573a565)

Vous pouvez aussi solliciter différentes solutions [d'accompagnement](https://www.mairie-begles.fr/begles-et-vous/vos-demarches-et-services/entreprises?xml=F35939#comarquage-664add573a565).

Rapprochez-vous de la **CCI de votre région**.

Chaque CCI propose une [formation](https://www.cci.fr/ressources/creation-dentreprise/accompagnement-et-aides) (de 3 à 5 jours) pour réussir votre projet de création d'entreprise.

Les CCI offrent aussi chacune un suivi personnalisé sur votre projet.

**Où s'adresser ?**

Chambre de [commerce](http://www.cci.fr/web/organisation-du-reseau/annuaire) et d'industrie (CCI)

3 façons de l'obtenir

La capacité professionnelle d'un [transporteur](https://www.mairie-begles.fr/begles-et-vous/vos-demarches-et-services/entreprises/?xml=F31849&pdf=0) routier atteste que vous êtes capable de diriger une entreprise de TRM.

Pour justifier que vous en êtes capable, vous devez :

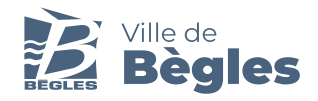

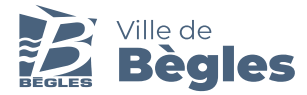

#### **Passer un examen**

Ou avoir une **expérience professionnelle** à la **direction** d'une entreprise de TRM :

2 ans minimum pour le transport léger

5 ans minimum pour le transport lourd

5 ans minimum pour une personne de nationalité étrangère (hors UE et hors EEE) quel que soit le transport routier

Ou posséder déjà un **diplôme** :

BTS ou DUT dans la gestion des transports

Certificat de compétence « Responsable d'une Unité de Transport et Logistique » (RUTL) niveau BEP/CAP ou Bac requis (diplôme délivré par le Cnam et l' Aftral )

Passer l'examen de capacité professionnelle

L'examen a lieu 1 seule fois par an, en **octobre**.

La date limite pour vous inscrire varie en fonction des régions. Vérifiez les dates, certaines peuvent être clôturées dès le printemps. Toutes les inscriptions sont **closes au mois d'août** de chaque année.

Pour vous inscrire vous devez d'abord **payer** une **redevance**.

Le montant est fixé par arrêté et varie pour chaque région (comptez environ 30 € ). Le paiement se fait en ligne par carte bancaire.

Le dossier complet d'inscription se fait soit sur internet, soit par courrier postal auprès de la Dreal de votre région. **Attention**

La majorité des régions demande d'effectuer votre inscription **uniquement en ligne** sur le site **démarches-simplifiées.fr** ou sur le site du **ministère de l'écologie**.

Si vous vous inscrivez en ligne, selon votre région vous devrez le faire sur le site **démarchessimplifiées.fr** ou sur le site du **ministère de l'écologie**.

- Démarches en ligne des [transporteurs](https://www.mairie-begles.fr/begles-et-vous/vos-demarches-et-services/entreprises?xml=R61395#comarquage-664add573a565) routiers (démarches simplifiées)
- Démarches en ligne pour devenir [transporteur](https://www.mairie-begles.fr/begles-et-vous/vos-demarches-et-services/entreprises?xml=R61400#comarquage-664add573a565) routier (ministère de l'écologie)

Si vous vous inscrivez à l'examen par courrier postal, vous devez remplir le **formulaire suivant** : **Où s'adresser ?**

Direction régionale de [l'environnement,](https://www.ecologique-solidaire.gouv.fr/services-deconcentres-du-ministere#e4) de l'aménagement et du logement (Dreal)

Demande d'attestation de capacité professionnelle pour les transporteurs publics et les [commissionnaires](https://www.mairie-begles.fr/begles-et-vous/vos-demarches-et-services/entreprises?xml=R14158#comarquage-664add573a565) de transport

Avoir déjà une expérience professionnelle

Si vous avez déjà été gérant d'une entreprise de TRM , vous devez remplir le formulaire de demande d'attestation.

Votre dossier doit notamment comporter les preuves de votre expérience professionnelle (numéro unique d'identification [Siren](https://www.mairie-begles.fr/begles-et-vous/vos-demarches-et-services/entreprises?xml=F32135#comarquage-664add573a565), justificatif d'immatriculation, etc.).

Demande d'attestation de capacité professionnelle pour les transporteurs publics et les [commissionnaires](https://www.mairie-begles.fr/begles-et-vous/vos-demarches-et-services/entreprises?xml=R14158#comarquage-664add573a565) de transport

Qui peut vous aider ?

Pour vous renseigner, vous pouvez aller sur le site internet de la Dreal de votre région. **Où s'adresser ?**

Direction régionale de [l'environnement,](https://www.ecologie.gouv.fr/services-deconcentres-du-ministere) de l'aménagement et du logement (Dreal)

Pour vous renseigner, vous pouvez aller sur le site internet de la DRIEA . **Où s'adresser ?**

Direction régionale et [interdépartementale](http://www.driea.ile-de-france.developpement-durable.gouv.fr/contactez-nous-a4575.html?lang=fr&forcer_lang=true) de l'environnement, de l'aménagement et des transports (DRIEAT) d'Île-de-France

Pour vous renseigner, vous pouvez aller sur le site internet de la Deal de votre région. **Où s'adresser ?**

Direction régionale de [l'environnement,](http://www.guadeloupe.developpement-durable.gouv.fr/les-deal-en-outre-mer-r456.html) de l'aménagement et du logement en Outre-Mer

Comment se déroule d'examen ? L'examen se déroule en 2 [parties](https://www.mairie-begles.fr/begles-et-vous/vos-demarches-et-services/entreprises/?xml=F31849&pdf=0) :

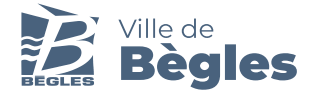

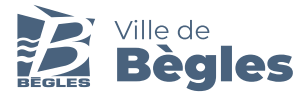

QCM sur la gestion d'entreprise

Questions-réponses rédigées sur les transports.

Il dure environ 4 heures.

**À noter**

Le ministère de l'écologie propose un exemple d'examen partiel pour les transporteurs légers de

marchandises – [APPLICATION/PDF](https://www.ecologie.gouv.fr/sites/default/files/Exemple%20de%20sujet%20partiel%20pour%20l%25E2%2580%2599obtention%20de%20l%25E2%2580%2599attestation%20de%20capacit%25C3%25A9%20professionnelle%20en%20transport%20l%25C3%25A9ger%20de%20marchandises.pdf) – 43.0 KB. Les questions peuvent être similaires pour l'examen de transporteurs lourds.

Vous recevez les **résultats** au minimum 2 mois après l'examen :

soit en décembre de l'année en cours,

soit au début de l'année suivante.

Formation : conseillée mais pas obligatoire

Pour **réussir l'examen**, il est conseillé de suivre une formation pour vous y préparer.

France Travail (anciennement Pôle emploi) propose un outil de recherche :

#### Où trouver ma formation de [transporteur](https://www.mairie-begles.fr/begles-et-vous/vos-demarches-et-services/entreprises?xml=R61398#comarquage-664add573a565) routier ?

Le métier de TRM implique d'importantes **responsabilités**.

En tant que dirigeant, vous êtes responsable des aspects suivants :

Respect des délais de livraison

Conformité de la marchandise

Conditions de travail et repos des conducteurs

Entretien et réparation des véhicules

Respect du code de la route et des usagers de l'espace public

Pour avoir le droit d'exercer, vous devez faire preuve d'une honorabilité professionnelle.

Cela signifie que vous ne devez pas avoir été condamné pour des infractions graves au code de la route.

Vous ne devez pas avoir été condamné à une [interdiction](https://www.mairie-begles.fr/begles-et-vous/vos-demarches-et-services/entreprises?xml=F31194#comarquage-664add573a565) de gérer une entreprise.

Vous devez prouver cette honorabilité professionnelle en fournissant une **déclaration de noncondamnation**.

Vous pouvez la générer en ligne :

Registre du commerce et des sociétés – Déclaration de [non-condamnation](https://www.mairie-begles.fr/begles-et-vous/vos-demarches-et-services/entreprises?xml=R44809#comarquage-664add573a565)

Pour avoir le droit d'exercer le métier de TRM , vous devez prouver que vous avez une suffisante capacité financière.

La somme d'argent que vous devez immobiliser, diffère selon **le poids et le nombre** de **véhicules** que vous utilisez.

Capacité financière exigée pour les transporteurs routiers de marchandises

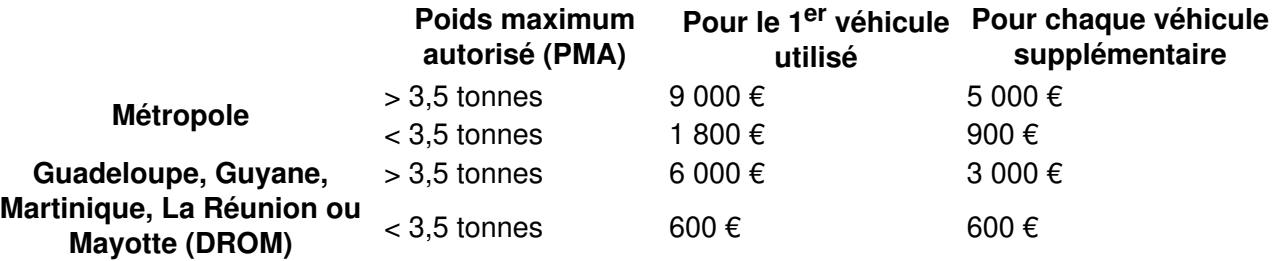

Dans les , la capacité financière et l'autorisation d'exercer se limitent au **seul département** où l'entreprise est établie.

**À savoir**

Vous pouvez présenter des cautions ou garanties de **financeurs externes** (banques, etc.) à hauteur maximale de 50 % de la sommes exigée.

Un **relevé de compte bancaire** permet par exemple de prouver que vous détenez la somme de la capacité financière exigée. **Attention**

Vous devez indiquer la capacité financière **pour chaque véhicule** dans votre demande d'autorisation d'exercer la profession.

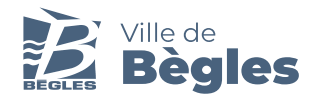

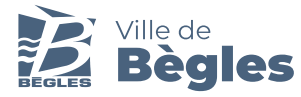

Pour avoir droit de devenir TRM , votre devez avoir un **lieu où implanter vos locaux**. Cet **établissement** doit être **situé en France**.

Il doit **comporter** les éléments suivants :

#### **Véhicule**(s)

**Personnel** : conducteurs, manutentionnaires, techniciens, secrétaires, etc.

### **Documents** administratifs

Il s'agit des documents comptables, des documents de gestion du personnel, des documents contenant les temps de repos et de conduite (via le tachygraphe) et l'original de la licence de transport.

#### **Tachygraphe obligatoire**

Il s'agit d'un appareil numérique situé dans chaque camion, où le conducteur saisit son temps de conduite et de repos. Chaque routier doit aussi mentionner les différents pays traversés, en plus de ceux de départ et d'arrivée.

**À savoir**

Si les **documents** de l'entreprise ne sont pas consultables au siège social, ou si le siège social n'est pas situé en France, vous devez transmettre au **préfet** de région l'**adresse** de l'établissement en **France** où ils le sont (lors d'un contrôle par exemple).

On vous explique , ou comment [domicilier](https://www.mairie-begles.fr/begles-et-vous/vos-demarches-et-services/entreprises?xml=F37412#comarquage-664add573a565) votre société.

Si vous remplissez toutes les conditions préalables (capacité professionnelle, capacité financière, honorabilité, domiciliation), vous devez **demander l'autorisation** d'exercer.

#### Elle est **obligatoire**.

Il s'agit de remplir un formulaire et de l'adresser à la Dreal de votre région.

Le **formulaire de demande** est différent selon le statut de votre entreprise (société ou entreprise individuelle).

Si vous êtes une société (autre qu'une SASU ), vous devez remplir le formulaire suivant :

Demande [d'autorisation](https://www.mairie-begles.fr/begles-et-vous/vos-demarches-et-services/entreprises?xml=R14156#comarquage-664add573a565) d'exercer la profession de transporteur public routier pour les sociétés et autres

Si vous êtes une EI , une EURL , une EIRL ou une SASU , vous devez remplir le formulaire suivant :

Demande d'autorisation d'exercer la profession de transporteur public routier pour les entreprises [unipersonnelles](https://www.mairie-begles.fr/begles-et-vous/vos-demarches-et-services/entreprises?xml=R57874#comarquage-664add573a565)

Les demandes se font **uniquement en ligne**. Elles se font sur le site internet de la Dreal de votre région ou sur le site internet démarches-simplifiées.fr ou encore sur le site du ministère chargé de l'écologie.

- Démarches en ligne des [transporteurs](https://www.mairie-begles.fr/begles-et-vous/vos-demarches-et-services/entreprises?xml=R61395#comarquage-664add573a565) routiers (démarches simplifiées)
- Démarches en ligne pour devenir [transporteur](https://www.mairie-begles.fr/begles-et-vous/vos-demarches-et-services/entreprises?xml=R61400#comarquage-664add573a565) routier (ministère de l'écologie) **Où s'adresser ?**

Direction régionale de [l'environnement,](https://www.ecologie.gouv.fr/services-deconcentres-du-ministere) de l'aménagement et du logement (Dreal)

La Dreal vous envoie ensuite votre **licence de transport** et l'attestation de votre **inscription au registre des transporteurs**.

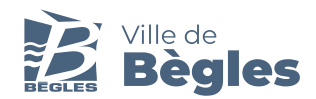

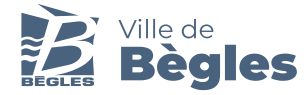

Immatriculer votre entreprise

Pour procéder à [l'immatriculation](https://www.mairie-begles.fr/begles-et-vous/vos-demarches-et-services/entreprises?xml=F35934#comarquage-664add573a565) de votre entreprise, vous devez vous rendre sur le site du **Guichet des formalités des entreprises**. **Attention**

Depuis le 1<sup>er</sup> janvier 2023, il n'est plus possible d'effectuer vos démarches dans un Centre de formalités des entreprises (CFE). Vous devez obligatoirement les réaliser **sur le site internet** du **guichet des formalités des entreprises**.

Guichet des formalités des [entreprises](https://www.mairie-begles.fr/begles-et-vous/vos-demarches-et-services/entreprises?xml=R61572#comarquage-664add573a565)

Vous devez **créer un compte personnel**. Puis vous devez cliquer sur la colonne « **Entreprise** » puis sur « Déposer une formalité d'entreprise ». Un **formulaire en ligne interactif** de 8 pages vous est proposé ; vous devez le remplir pas à pas. Un mode d'emploi est proposé sur ce site internet du Guichet unique.

Prendre une assurance professionnelle

La profession de TRM exige de solides assurances pour faire face aux problèmes techniques, humains, aux accidents, etc.

Déclarer une modification de votre activité Vous pouvez vous développer et élargir vos prestations. Vous devrez alors enregistrer les nouveaux éléments sur le registre des transporteurs.

- Demande de [modification](https://www.mairie-begles.fr/begles-et-vous/vos-demarches-et-services/entreprises?xml=R14155#comarquage-664add573a565) d'une inscription au registre du transport routier Obtenir une copie conforme de votre carte de licence En cas de perte de votre licence de transporteur routier ou par précaution ou encore pour effectuer certaines démarches, vous pouvez demander une de votre licence.
- Demande de copies certifiées conformes de licence [communautaire](https://www.mairie-begles.fr/begles-et-vous/vos-demarches-et-services/entreprises?xml=R14157#comarquage-664add573a565) ou de licence de transport intérieur

Faire appel à un sous-traitant

Si vous choisissez de faire appel à un sous-traitant pour certaines de vos prestations de transport, vous devez remplir le formulaire suivant :

Déclaration relative à la [sous-traitance](https://www.mairie-begles.fr/begles-et-vous/vos-demarches-et-services/entreprises?xml=R18659#comarquage-664add573a565) des entreprises de transport routier de marchandises Recruter un salarié

Si vous débutez dans le métier [d'entrepreneur,](https://www.mairie-begles.fr/begles-et-vous/vos-demarches-et-services/entreprises?xml=F23107#comarquage-664add573a565) on vous explique les démarches pour recruter votre premier salarié.

Vous pouvez aussi consulter les démarches à effectuer pour [déclarer](https://www.mairie-begles.fr/begles-et-vous/vos-demarches-et-services/entreprises?xml=F34059#comarquage-664add573a565) l'activité de votre salarié. Prévenir les risques sur la santé et la sécurité

Vous devez connaître la réglementation concernant la santé et la [sécurité](https://www.mairie-begles.fr/begles-et-vous/vos-demarches-et-services/entreprises?xml=N14601#comarquage-664add573a565) au travail.

Vous pouvez consulter nos informations sur le contrôle [technique](https://www.mairie-begles.fr/begles-et-vous/vos-demarches-et-services/entreprises?xml=F22299#comarquage-664add573a565) d'un poids lourd. **À savoir**

Chaque véhicule doit être équipé d'un [tachygraphe](https://www.ecologie.gouv.fr/tachygraphe-numerique-et-nouveau-tachygraphe-intelligent-2019) numérique, instrument mesurant et enregistrant la vitesse.

Payer vos taxes liées transport

Vous devez payer certaines taxes dans le cadre de votre activité de TRM .

Il s'agit notamment des 2 taxes suivantes :

Taxe [annuelle](https://www.mairie-begles.fr/begles-et-vous/vos-demarches-et-services/entreprises?xml=F31220#comarquage-664add573a565) à l'essieu

TICPE, dont vous pouvez demander le [remboursement](https://www.mairie-begles.fr/begles-et-vous/vos-demarches-et-services/entreprises?xml=F31222#comarquage-664add573a565)

- Qui peut devenir commercant?
- À partir de quel âge peut-on créer une [entreprise](https://www.mairie-begles.fr/begles-et-vous/vos-demarches-et-services/entreprises?xml=F31627#comarquage-664add573a565) ?
- Conjoint du chef [d'entreprise](https://www.mairie-begles.fr/begles-et-vous/vos-demarches-et-services/entreprises?xml=F32266#comarquage-664add573a565) : quels sont les différents statuts ?

Toutes les [questions](https://www.service-public.fr/professionnels-entreprises/vosdroits/questions-reponses) réponses

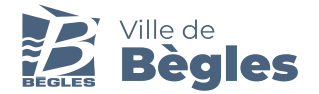

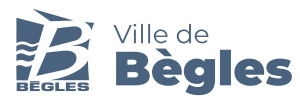

- Création [d'entreprise](https://www.mairie-begles.fr/begles-et-vous/vos-demarches-et-services/entreprises?xml=F35952#comarquage-664add573a565) : êtes-vous fait pour créer et gérer une entreprise ?
- Domicilier votre entreprise [individuelle](https://www.mairie-begles.fr/begles-et-vous/vos-demarches-et-services/entreprises?xml=F2160#comarquage-664add573a565) et votre activité
- [Domicilier](https://www.mairie-begles.fr/begles-et-vous/vos-demarches-et-services/entreprises?xml=F37412#comarquage-664add573a565) votre société et votre activité
- Assurances du [micro-entrepreneur](https://www.mairie-begles.fr/begles-et-vous/vos-demarches-et-services/entreprises?xml=F23667#comarquage-664add573a565)
- Assurances de [l'entrepreneur](https://www.mairie-begles.fr/begles-et-vous/vos-demarches-et-services/entreprises?xml=F37364#comarquage-664add573a565) individuel
- [Assurances](https://www.mairie-begles.fr/begles-et-vous/vos-demarches-et-services/entreprises?xml=F37365#comarquage-664add573a565) de la société
- Création d'entreprise : formalités [d'immatriculation](https://www.mairie-begles.fr/begles-et-vous/vos-demarches-et-services/entreprises?xml=F35934#comarquage-664add573a565) d'une société
- Création d'entreprise : formalités d'immatriculation d'une microentreprise [\(autoentrepreneur\)](https://www.mairie-begles.fr/begles-et-vous/vos-demarches-et-services/entreprises?xml=F36746#comarquage-664add573a565)
- Création d'entreprise : formalités [d'immatriculation](https://www.mairie-begles.fr/begles-et-vous/vos-demarches-et-services/entreprises?xml=F36763#comarquage-664add573a565) d'une entreprise individuelle
- Procédure et formalités [d'embauche](https://www.mairie-begles.fr/begles-et-vous/vos-demarches-et-services/entreprises?xml=F23107#comarquage-664add573a565) d'un salarié du secteur privé
- [Déclaration](https://www.mairie-begles.fr/begles-et-vous/vos-demarches-et-services/entreprises?xml=F34059#comarquage-664add573a565) sociale nominative (DSN)
- Mentions [obligatoires](https://www.mairie-begles.fr/begles-et-vous/vos-demarches-et-services/entreprises?xml=F31808#comarquage-664add573a565) sur une facture
- Obligations comptables du commerçant [\(entrepreneur](https://www.mairie-begles.fr/begles-et-vous/vos-demarches-et-services/entreprises?xml=F21852#comarquage-664add573a565) individuel)
- Contrôle technique des véhicules de transports de [marchandises](https://www.mairie-begles.fr/begles-et-vous/vos-demarches-et-services/entreprises?xml=F22299#comarquage-664add573a565) (TRM) et de personnes
- Transport [exceptionnel](https://www.mairie-begles.fr/begles-et-vous/vos-demarches-et-services/entreprises?xml=F23661#comarquage-664add573a565)
- Accéder au métier de transporteur routier de [marchandises](https://www.ecologie.gouv.fr/tachygraphe-numerique-et-nouveau-tachygraphe-intelligent-2019) Source : Ministère chargé de l'environnement
- Examen partiel (exemple) de transporteur routier de [marchandises](https://www.ecologie.gouv.fr/sites/default/files/Exemple%20de%20sujet%20partiel%20pour%20l%25E2%2580%2599obtention%20de%20l%25E2%2580%2599attestation%20de%20capacit%25C3%25A9%20professionnelle%20en%20transport%20l%25C3%25A9ger%20de%20marchandises.pdf) véhicule léger Source : Ministère chargé de l'environnement
- Devenir [commissionnaire](https://www.ecologie.gouv.fr/commissionnaires-transport-routier) de transport de marchandises Source : Ministère chargé de l'environnement
- [Réglementation](https://www.ecologie.gouv.fr/transport-international-marchandises-et-cabotage) du transport routier transfrontalier en UE et dans l'EEE Source : Ministère chargé de l'environnement
- Effectuer des convois exceptionnels de transport routier de [marchandises](https://www.ecologie.gouv.fr/accompagnement-convois-exceptionnels) Source : Ministère chargé de l'environnement
- Obligation du tachygraphe dans chaque véhicule [professionnel](https://www.ecologie.gouv.fr/tachygraphe-numerique-et-nouveau-tachygraphe-intelligent-2019) Source : Ministère chargé de l'environnement
- Cas général : Direction régionale de [l'environnement,](https://www.ecologie.gouv.fr/services-deconcentres-du-ministere) de l'aménagement et du logement (Dreal)
- Île-de-France :

Direction régionale et [interdépartementale](http://www.driea.ile-de-france.developpement-durable.gouv.fr/contactez-nous-a4575.html?lang=fr&forcer_lang=true) de l'environnement, de l'aménagement et des transports (DRIEAT) d'Île-de-France

Outre-mer : Direction régionale de [l'environnement,](http://www.guadeloupe.developpement-durable.gouv.fr/les-deal-en-outre-mer-r456.html) de l'aménagement et du logement en Outre-Mer

### **Comment faire pour…**

Ouvrir un [commerce](https://www.mairie-begles.fr/begles-et-vous/vos-demarches-et-services/entreprises?xml=F23571#comarquage-664add573a565)

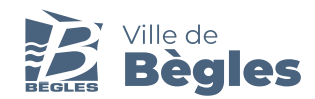

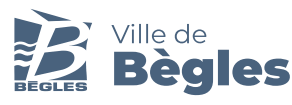

- Registre du commerce et des sociétés Déclaration de [non-condamnation](https://www.service-public.fr/simulateur/calcul/DeclarationNonCondamnationEtFiliation) **Simulateur**
- Où trouver ma formation de [transporteur](https://candidat.pole-emploi.fr/formations/recherche?quoi=transporteur+routier&range=0-9&tri=0) routier ? Outil de recherche
- Démarches en ligne des [transporteurs](https://doc.demarches-simplifiees.fr/listes-des-demarches/demarches-relatives-au-transporteur) routiers (démarches simplifiées) **Téléservice**
- Démarches en ligne pour devenir [transporteur](https://demarches.developpement-durable.gouv.fr/portail/) routier (ministère de l'écologie) **Téléservice**
- Demande d'autorisation d'exercer la profession de transporteur public routier pour les entreprises [unipersonnelles](https://www.formulaires.service-public.fr/gf/cerfa_16093.do) Formulaire
- Demande [d'autorisation](https://www.formulaires.service-public.fr/gf/cerfa_16094.do) d'exercer la profession de transporteur public routier pour les sociétés et autres

Formulaire

- Demande d'attestation de capacité professionnelle pour les transporteurs publics et les [commissionnaires](https://www.formulaires.service-public.fr/gf/cerfa_11414.do) de transport Formulaire
- Demande de dérogation à l'inscription au registre des [transporteurs](https://www.formulaires.service-public.fr/gf/cerfa_11550.do) et des loueurs et demande de dérogation pour l'autorisation de transport Formulaire
- Guichet des formalités des [entreprises](https://procedures.inpi.fr/?/) Téléservice
- Demande de copies certifiées conformes de licence [communautaire](https://www.formulaires.service-public.fr/gf/cerfa_11413.do) ou de licence de transport intérieur
	- Formulaire
- Demande de [modification](https://www.formulaires.service-public.fr/gf/cerfa_12725.do) d'une inscription au registre du transport routier Formulaire
- Demande de [renouvellement](https://www.formulaires.service-public.fr/gf/cerfa_13437.do) de licence pour le transport de marchandises et de personnes Formulaire
- Demande d'attestation de conducteur routier de [marchandises](https://www.formulaires.service-public.fr/gf/cerfa_12726.do) Formulaire
- Déclaration relative à la [sous-traitance](https://www.formulaires.service-public.fr/gf/cerfa_14605.do) des entreprises de transport routier de marchandises Formulaire

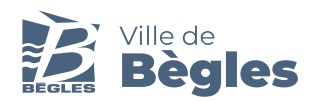

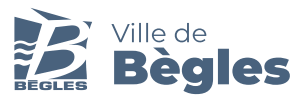

- Arrêté du 22 octobre 2020 modifiant l'arrêté du 28 décembre 2011 relatif à l'exigence [d'établissement](https://www.legifrance.gouv.fr/jorf/id/JORFTEXT000042475845) applicable aux entreprises de transport routier Remplacement du cerfa 14557 par les 3 cerfa 16092, 16093 et 16094
- Code des [transports](https://www.legifrance.gouv.fr/codes/section_lc/LEGITEXT000023086525/LEGISCTA000033449989/) : articles R3211-19 à R3211-47 Conditions d'accès à la profession de transporteur routier de marchandises
- Code des [transports](https://www.legifrance.gouv.fr/codes/article_lc/LEGIARTI000031662403/) : article R1422-4 Conditions pour obtenir la capacité professionnelle
- Code des [transports](https://www.legifrance.gouv.fr/codes/id/LEGIARTI000046074431) : articles R3211-7 à R3211-12 Procédure d'inscription aux registres (transport, RNE et RCS)
- Décret [n°2022-1147](https://www.legifrance.gouv.fr/jorf/id/JORFTEXT000046174300) du 10 août 2022 modifiant le code des transports en matière de transport routier
- Décret n°2022-472 du 1er avril 2022 instituant une redevance pour les examens écrits permettant l'obtention de la capacité [professionnelle](https://www.legifrance.gouv.fr/loda/id/JORFTEXT000045464277) exigée pour l'exercice des professions du transport
- Décret n°2019-220 du 22 mars 2019 sur le secteur du transport routier (retrait du [Royaume-Uni](https://www.legifrance.gouv.fr/jorf/id/JORFTEXT000038261212) de l'Union européenne)
- Décret [n°2011-2045](https://www.legifrance.gouv.fr/loda/id/JORFTEXT000025056470/) du 28 décembre 2011 portant diverses dispositions relatives à l'accès à la profession de transporteur routier et à l'accès au marché du transport routier
- Règlement (CE) [n°1071/2009](https://eur-lex.europa.eu/legal-content/FR/TXT/HTML/?uri=CELEX:32009R1071&from=FR) du 21 octobre 2009 établissant des règles communes sur les conditions à respecter pour exercer la profession de transporteur par route, abrogeant la directive 96/26/CE

Documents de l'entreprise et lieu où ils doivent être consultables (article 5)

- Décret n°99-752 du 30 août 1999 relatif aux transports routiers de [marchandises](https://www.legifrance.gouv.fr/loda/id/JORFTEXT000000198352)
- Arrêté du 9 mars 2004 sur le titre professionnel de conducteur du transport routier de [marchandises](https://www.legifrance.gouv.fr/jorf/id/JORFTEXT000000438047) sur tous véhicules
- Arrêté du 10 octobre 2018 sur le titre [professionnel](https://www.legifrance.gouv.fr/loda/id/JORFTEXT000037501435/) de conducteur du transport routier de marchandises sur tous véhicules
- Arrêté du 3 février 2012 relatif à la capacité financière requise pour les [entreprises](https://www.legifrance.gouv.fr/loda/id/JORFTEXT000025350229) de transport public routier
- Arrêté du 26 février 2008 fixant les [titres/diplômes](https://www.legifrance.gouv.fr/loda/id/JORFTEXT000018501095/) admis en équivalence pour la qualification initiale des conducteurs de véhicules de transport routier (marchandises ou voyageurs)
- Circulaire du 4 mai 2012 modifiée par la circulaire du 2 mai 2013 sur l'accès à la profession de [transporteur](http://circulaires.legifrance.gouv.fr/pdf/2013/05/cir_36947.pdf) routier

## **Informations du site**

*Mairie de Bègles Horaires : Lundi de 13h00 à 18h30 et du mardi au vendredi de 8h30 à 17h00 Adresse : 77, rue Calixte Camelle – 33130 Bègles Tél. : [05](tel:0556498888) 56 49 88 88*

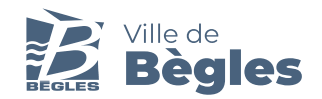